# पण्डित सुन्दरलाल शर्मा (मुक्त) विश्वविद्यालय छत्तीसगढ़, बिलासपुर सत्रीय कार्य(Assignment Work)सत्र -जून-जुलाई 2021-22 डी.सी.ए.

विषय -PC PACKAGES (Word, Excel, PowerPoint) प्रश्नपत्रः प्रथम पूर्णांक $: 30$ न्युनतम उत्तीर्णांकः 10 नोटः – परीक्षार्थियों प्रत्येक खण्ड के निर्देशों को ध्यान से पढकर प्रश्नों को हल करें। परीक्षार्थी हेतु निर्देश: खण्ड अ- अति लघुउत्तरीय प्रश्न (1 से 8) कूल 08 प्रश्न है, सभी प्रश्न अनिवार्य। प्रति प्रश्न 0.5 अंक उत्तर शब्द सीमा 1–2 शब्द या एक वाक्य। खण्ड ब –अति लघुउत्तरीय प्रश्न (9 से 14) कूल 06 प्रश्न है जिसमें से कोई 04 प्रश्न हल करें। प्रति प्रश्न 01 अंक का होगा। उत्तर शब्द सीमा 75 या आधा पेज। खण्ड स –लघुउत्तरीय प्रश्न (15 से 18) कूल 04 प्रश्न है जिसमें से कोई 03 प्रश्न हल करें। प्रति प्रश्न 02 अंक का होगा। उत्तर शब्द सीमा 150 या एक पेज। खण्ड द -अर्द्ध दीर्घ उत्तरीय प्रश्न (कूल 19 से 22) कुल 04 प्रश्न है जिसमें से कोई 02 प्रश्न हल करें। प्रति प्रश्न 04 अंक का होगा। शब्द सीमा 300 या दो पेज। खण्ड ई – दीर्घ उत्तरीय प्रश्न (कूल 23 से 24) कूल 02 प्रश्न है जिसमें से कोई 01 प्रश्न हल करें। प्रति प्रश्न 08 अंक का होगा। उत्तर की शब्द सीमा 600–750 या 4–5 पेज। खण्ड—अ

(Section-A)

1. ऑइकन से आप क्या समझते हैं ?

What do you mean by ICON?

2 पेस्ट कमांड की शार्टकट की लिखिए।

Write shortcut key of paste command.

फ्रंट पेज क्या है ?  $\mathcal{S}$ 

What is Front Page?

OLE का पूरा नाम लिखिए।  $4.$ 

Write full form of OLE.

चार्ट को परिभाषित कीजिए।  $5<sup>5</sup>$ 

Define chart.

प्रजेंटेशन में वर्तमान स्लाइड से स्लाइड शो करने हेतु शॉर्टकट की लिखिए।  $6.$ 

Write shortcut key for slide show from current slide in presentation.

7. SQL का पूरा नाम लिखिए।

# $E-281$

Write full form of SQL.

8. ई. मेल में  $Bcc$  क्या है ?

What is Bcc in email ?

#### खण्ड—ब

#### **(Section—B)**

- 9. पेंट का क्या उपयोग है ? एम. एस. पेंट को खोलने के लिए प्रयुक्त चरणों को लिखिए। What is use of paint ? Write steps to open MS Paint ?
- 10. स्कैन डिस्क क्या है ? इसे क्यों प्रयोग में लाया जाता है ? What is Scan Disk ? Why is it used ?
- 11. मेल-मर्ज क्या है ?

What is Mail Merge ?

- 12. एम. एस. एक्सेल में प्रयुक्त किन्हीं **दो** गणितीय फंक्शन को लिखिए तथा वर्णन कीजिए। Write and explain any *two* mathematical functions used in MS Excel.
- 13. हाइपरलिंक क्या है ?

What is Hyperlink ?

14. स्लाइड सॉर्टर व्यू की व्याख्या कीजिए। Explain Slide Sorter View.

#### खण्ड—स

### **(Section—C)**

- 15. डायलॉग बॉक्स क्या है ? डायलॉग बॉक्स के विभिन्न प्रकार के घटकों का वर्णन कीजिए। What is dialog box ? Explain various components of dialog box.
- 16. वर्ड प्रोसेसिंग क्या है ? वर्ड-प्रोसेसर के गुणों को लिखिए। What is Word Processing ? Write features of word processor.
- 17. पॉवर पॉईंट प्रजेंटेशन का क्या उपयोग है ? प्रजेंटेशन के मुख्य तत्वों को लिखिए। What is the use of power point presentation ? Write the chief elements of presentation.
- 18. रिलेशनशिप के लाभों को लिखिए।

Write the benefits of relationships.

#### खण्ड—द

#### **(Section—D)**

- <u>19. विंडोज एक्स, पी. क्या है ? विंडोज एक्स, पी. की विशेषताओं को लिखिए।</u> What is Windows XP ? Write features of Windows XP.
- 20. ऑफिस सुट्स में सम्मिलित विभिन्न सामान्य तत्वों को लिखिए एवं वर्णन कीजिए। Write and explain different integrated common elements of office suites.
- $21.$  निम्नलिखित पर संक्षिप्त टिप्पणियाँ लिखिए:
	- $(i)$  कस्टम शो
	- (ii) स्लाइड ट्रांजिशन
	- $(iii)$  हैण्डआउटस
	- $(iv)$  एरिया चार्ट

Write short notes on the following :

- (i) Custom show
- (ii) Slide Transition
- (iii) Handouts
- (iv) Area Chart
- 22 फॉर्म से आप क्या समझते हैं ? विभिन्न प्रकार के फार्म का उल्लेख कीजिए।

What do you mean by form ? What are the different types of forms ?

# खण्ड—इ

# **(Section—E)**

23. रिपोर्ट क्या है ? रिपोर्ट के प्रकारों का विस्तत वर्णन कीजिए।

What is Report ? Explain the types of report in details.

- $24$  निम्नलिखित की संक्षिप्त व्याख्या कीजिए :
	- $(i)$  Excel में सांख्यिकीय तथा टैक्स्ट फंक्शन
	- $(ii)$  Excel में ऑपरेटर

Write brief notes on the following :

- (i) Statistical and Text functions in Excel
- (ii) Operators in Excel

# आवश्यक निर्देश :--

- 1. सत्रीय लेखन कार्य को घर से लिखकर उत्तरपुस्तिका दिनांक 28.02.2022 तक संबंधित अध्ययन केन्द्र में जमा करें। सत्रीय कार्य स्व–हस्तलिखित होना चाहिए। दूसरे के द्वारा लिखा गया, फोटोकापी या पुस्तक का हिस्सा **चिपकाना अनुचित साधन का प्रयोग माना जायेगा।**
- 2. **छात्र सत्रीय कार्य लेखन हेतु अन्य संदर्भित** पुस्तकों का भी उपयोग कर सकते है।
- 3. सत्रांत परीक्षा सत्र जून–जुलाई 2021–22 का सैद्धांतिक प्रश्न पत्र का स्वरूप सत्रीय कार्य जून–जुलाई 2021–22 **जैसा ही रहेगा।**
- 4. सत्रीय कार्य के मूल्यांकन में छात्र द्वारा किए गए अध्ययन एवं लेखन, विषय की व्याख्या तथा लेखन में मौलिकता को आधार बनाया जायेगा। इसमें अध्ययन लेखन पर अधिकतम 60 प्रतिशत (18 अंक ) दिया जावेगा, विषय–वस्तु की व्याख्या के लिए अधिकतम 20 प्रतिशम (6 अक) तथा सृजनात्मक, मौलिक–सोच प्रदर्शित होने पर अधिकतम 20 प्रतिशत (6 अंक) प्राप्त हो सकते है। इस प्रकार मल 100 प्रतिशत (30 अंक) का विभाजन रहेगा।

# पण्डित सुन्दरलाल शर्मा (मुक्त) विश्वविद्यालय छत्तीसगढ़, बिलासपूर सत्रीय कार्य(Assignment Work) सत्र -जून-जुलाई 2021-22

# डी.सी.ए.

# विषय -FUNDAMENTALS OF COMPUTERS AND INFORMATION TECHNOLOGY

पर्णा*क* : 30

न्यूनतम उत्तीर्णांकः 10

नोटः – परीक्षार्थियों प्रत्येक खण्ड के निर्देशों को ध्यान से पढकर प्रश्नों को हल करें। परीक्षार्थी हेतु निर्देश:

- खण्ड अ- अति लघुउत्तरीय प्रश्न (1 से 8) कुल 08 प्रश्न है, सभी प्रश्न अनिवार्य। प्रति प्रश्न 0.5 अंक उत्तर शब्द सीमा 1–2 शब्द या एक वाक्य।
- खण्ड ब -अति लघुउत्तरीय प्रश्न (9 से 14) कूल 06 प्रश्न है जिसमें से कोई 04 प्रश्न हल करें। प्रति प्रश्न 01 अंक का होगा। उत्तर शब्द सीमा 75 या आधा पेज।
- खण्ड स -लघुउत्तरीय प्रश्न (15 से 18) कूल 04 प्रश्न है जिसमें से कोई 03 प्रश्न हल करें। प्रति प्रश्न 02 अंक का होगा। उत्तर शब्द सीमा 150 या एक पेज।
- खण्ड द –अर्द्ध दीर्घ उत्तरीय प्रश्न (कूल 19 से 22) कूल 04 प्रश्न है जिसमें से कोई 02 प्रश्न हल करें। प्रति प्रश्न 04 अंक का होगा। शब्द सीमा 300 या दो पेज।
- खण्ड ई दीर्घ उत्तरीय प्रश्न (कूल 23 से 24) कूल 02 प्रश्न है जिसमें से कोई 01 प्रश्न हल करें। प्रति प्रश्न 08 अंक का होगा। उत्तर की शब्द सीमा 600-750 या 4-5 पेज।

#### खण्ड—अ

#### (Section-A)

1. Embedded कम्प्यूटर क्या है ?

What is Embedded Computer?

पर्सनल कम्प्यूटर के अनुप्रयोग लिखिये।  $2<sub>1</sub>$ 

Write the uses of personal computer.

A. T. M. का पूरा नाम लिखिये।  $3<sub>1</sub>$ 

Write full name of A. T. M.

4 वायरस क्या है ?

What is Virus?

5 सॉफ्टवेयर से आप क्या समझते हैं ? What do you mean by Software?

मॉडम क्या है ?  $6<sup>1</sup>$ 

What is Modem?

7. प्राइमरी मेमोरी क्या है ?

# E-282

प्रश्नपत्रः द्वितीय

What is Primary Memory ?

8. रूटर्स को परिभाषित कीजिए। Define Routers.

#### खण्ड—ब

#### **(Section—B)**

- 9. कम्प्यूटर की क्षमताएँ समझाइये। Explain strengths of computer.
- 10. मेमोरी बफर रजिस्टर क्या करता है ?

What does a memory buffer register do ?

- $11.$  डेटा प्रोसेस से आप क्या समझते हैं ? What do you understand by Data Process ?
- 12. पिक्सेल को समझाइये। Explain Pixel.
- 13. फोटोशॉप के **पाँच** उपयोग लिखिये। Write *five* applications of Photoshop.
- 14. एम. एस. पॉवर प्वाइंट का उपयोग बताइये। State the use of M. S. Power Point.

#### खण्ड—स

#### **(Section—C)**

15. बूटिंग प्रोसेस से आप क्या समझते हैं ?

What do you understand by Booting Process ?

16. चिकित्सीय जाँच में कम्प्यूटर का क्या महत्व है ?

What is the importance of computer in medical examination ?

 $17.$  CRT और LCD में अन्तर लिखिये।

Write the difference between CRT and LCD.

18 रैम तथा रोम में अन्तर लिखिये।

Write the difference between RAM and ROM.

#### खण्ड—द

**(Section—D)** 

- 19. कम्प्यूटर की पीढ़ियों को विशेषताओं सहित समझाइये। Explain generations of computer with features.
- 20. रजिस्टर किसे कहते हैं ? इसके विभिन्न प्रकारों को समझाइये। What is Register ? Explain its types.
- 21. कम्प्यूटर संगठन के ब्लॉक आरेख की व्याख्या कीजिए। Explain block diagram of Computer Organization.
- 22. प्रिंटर क्या है ? इसके प्रकारों का वर्णन कीजिए।

What is printer ? Explain its types.

# खण्ड—इ

# **(Section—E)**

23. कार्यप्रणाली के आधार पर कम्प्यूटरों के प्रकार को समझाइये।

Explain the types of computers based on mechanism.

24. ऑपरेटिंग सिस्टम क्या है ? ऑपरेटिंग सिस्टम के कार्यों को समझाइये।

What is Operating System ? Explain the functions of operating system.

### आवश्यक निर्देश :**—**

- 1. सत्रीय लेखन कार्य को घर से लिखकर उत्तरपुस्तिका दिनांक 28.02.2022 तक संबंधित अध्ययन केन्द्र में जमा करें। सत्रीय कार्य स्व–हस्तलिखित होना चाहिए। दूसरे के द्वारा लिखा गया, फोटोकापी या पुस्तक का हिस्सा **fिवे**पकाना अनुचित साधन का प्रयोग माना जायेगा।
- 2. **छात्र सत्रीय कार्य लेखन हेतु अन्य संदर्भित** पुस्तकों का भी उपयोग कर सकते है।
- 3. सत्रांत परीक्षा सत्र जून–जुलाई 2021–22 का सैद्धांतिक प्रश्न पत्र का स्वरूप सत्रीय कार्य जून–जुलाई 2021–22 **जैसा ही रहेगा।**
- 4. सत्रीय कार्य के मूल्यांकन में छात्र द्वारा किए गए अध्ययन एवं लेखन, विषय की व्याख्या तथा लेखन में <u>मौलिकता को आधार बनाया जायेगा। इसमें अध्ययन लेखन पर अधिकतम 60 प्रतिशत (18 अंक) दिया जावेगा,</u> विषय-वस्तु की व्याख्या के लिए अधिकतम 20 प्रतिशम (6 अंक) तथा सृजनात्मक, मौलिक-सोच प्रदर्शित होने <u>u अधिकतम 20 प्रतिशत (6 अंक) प्राप्त हो सकते है। इस प्रकार मूल 100 प्रतिशत (30 अंक) का विभाजन</u> रहेगा।

# पण्डित सुन्दरलाल शर्मा (मुक्त) विश्वविद्यालय छत्तीसगढ़, बिलासपुर सत्रीय कार्य(Assignment Work) सत्र -जून-जुलाई 2021-22 डी सी ए

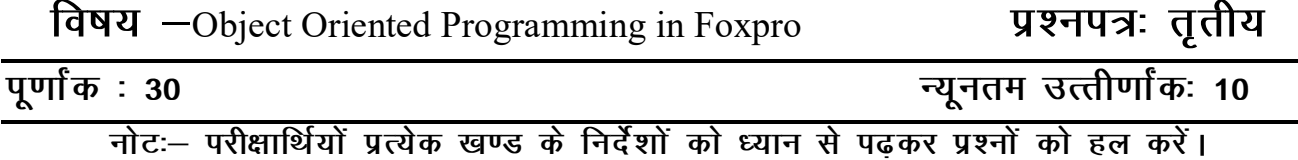

# परीक्षार्थी हेतु निर्देश:

- खण्ड अ- अति लघुउत्तरीय प्रश्न (1 से 8) कूल 08 प्रश्न है, सभी प्रश्न अनिवार्य। प्रति प्रश्न 0.5 अंक उत्तर शब्द सीमा 1–2 शब्द या एक वाक्य।
- खण्ड ब –अति लघुउत्तरीय प्रश्न (9 से 14) कूल 06 प्रश्न है जिसमें से कोई 04 प्रश्न हल करें। प्रति प्रश्न 01 अंक का होगा। उत्तर शब्द सीमा 75 या आधा पेज।
- खण्ड स –लघुउत्तरीय प्रश्न (15 से 18) कूल 04 प्रश्न है जिसमें से कोई 03 प्रश्न हल करें। प्रति प्रश्न 02 अंक का होगा। उत्तर शब्द सीमा 150 या एक पेज।
- खण्ड द –अर्द्ध दीर्घ उत्तरीय प्रश्न (कूल 19 से 22) कूल 04 प्रश्न है जिसमें से कोई 02 प्रश्न हल करें। प्रति प्रश्न 04 अंक का होगा। शब्द सीमा 300 या दो पेज।
- खण्ड ई दीर्घ उत्तरीय प्रश्न (कुल 23 से 24) कुल 02 प्रश्न है जिसमें से कोई 01 प्रश्न हल करें। प्रति प्रश्न 08 अंक का होगा। उत्तर की शब्द सीमा 600-750 या 4-5 पेज।

#### खण्ड—अ

#### (Section-A)

C++ में एक्सेस स्पेसीफायर्स के नाम लिखिए।  $\mathbf{1}$ 

Write the name of Access Specifiers in C++.

2. प्रोग्राम रन करने के लिए C++ में कौन-सी शॉर्टकट की का उपयोग किया जाता है ?

Which shortcut key is used in  $C++$  to run program?

do-while लूप का सिन्टैक्स  $C++$  में लिखिए।  $3<sub>l</sub>$ 

Write syntax of do-while loop in  $C++$ .

डिफॉल्ट ब्लॉक कब रन (कार्यान्वित) होता है ?  $\overline{4}$ .

When is default block executed?

- $C_{++}$  में टाइप चेकिंग कितने प्रकार की होती है ?  $5<sup>1</sup>$ How many types of Type Checking in  $C++$ ?
- डिस्ट्रक्टर को घोषित करने का सिन्टैक्स लिखिए। 6.

E-283

ਧਭਰਧਕ: ਰਰੀਸ਼

Write syntax of destructor declaration.

- 7. इन्हेरिटेंस के प्रकारों के नाम लिखिए। Write name of types of inheritance.
- 8. पॉलीमॉर्फिज्म के प्रकारों के नाम लिखिए। Write name of types of polymorphism.

#### खण्ड—ब

#### **(Section—B)**

- 9. कंडीशनल ऑपरेटर को उदाहरण सहित समझाइये। Define conditional operator with the help of an example.
- $10.$  फंक्शन क्या है ? हमें फंक्शन की आवश्यकता क्यों है ? What is function ? Why do we need function ?
- 11. स्ट्रक्चर क्या है ? नेस्टेड स्ट्रक्चर को समझाइये। What is Structure ? Explain nested structure.
- 12. फंक्शन ओवरलोडिंग को उदाहरण के साथ समझाइये। Explain function overloading with example.
- 13. इन्हेरिटेंस की विशेषताओं की व्याख्या कीजिए। Explain the features of Inheritance.
- 14. अर्ली बाइंडिंग और लेट बाइंडिंग में अन्तर बताइए।

Differentiate early binding and late binding.

#### खण्ड—स

#### **(Section—C)**

 $15$  OOP के लाभ क्या हैं ?

What are advantages of OOP ?

- 16. यूजर डिफाइन्ड फंक्शन क्या है ? यूजर डिफाइन्ड फंक्शन के तत्वों को समझाइए। What is user defined function ? Explain the elements of user defined function.
- 17. कन्स्ट्रक्टर क्या है ? कन्स्ट्रक्टर के प्रकारों को समझाइये। What is constructor ? Explain the types of constructor.
- 18. वर्चुअल बेस क्लास क्या है ? उदाहरण सहित समझाइये।

What is virtual base class ? Explain with example.

#### खण्ड—ट

#### **(Section—D)**

- 19. OOP की मृल अवधारणाओं को समझाइये। Explain the basic concepts of OOP.
- 20. कॉल बाइ वैल्य और कॉल बाइ रेफरेंस को प्रोग्राम सहित समझाइए। Explain call by value and call by reference with program.
- 21. ऑपरेटर ओवरलोडिंग क्या है ? इन्क्रीमेन्ट ऑपरेटर (++) को ओवरलोड करने का प्रोग्राम लिखिए। What is operator overloading ? Write a program to overload increment operator  $(++)$ .
- 22. इन्हेरिटेन्स में कंस्ट्रक्टर कॉलिंग और डिस्ट्रक्टर कॉलिंग को प्रोग्राम के साथ समझाइये। Explain constructor calling and destructor calling in inheritance with program.

# खण्ड-ड

### **(Section—E)**

- 23. निम्नलिखित को सिन्टैक्स और उदाहरण सहित समझाइए :
	- (अ) इनलाइन फंक्शन
	- (ब) फ्रेन्ड फंक्शन
	- (स) स्टैटिक फंक्शन
	- (द) लाइब्रेरी फंक्शन

Define the following with syntax and example :

- (a) Inline function
- (b) Friend function
- (c) Static function
- (d) Library function
- $24.$  C++ में टाइप चेकिंग से आप क्या समझते हैं ? इसके विभिन्न प्रकारों को समझाइये।

What do you mean by type checking in C++? Explain its types.

### आवश्यक निर्देश :**—**

 $\overline{1}$ 

- 1 सत्रीय लेखन कार्य को घर से लिखकर उत्तरपुस्तिका दिनांक 28.02.2022 तक संबंधित अध्ययन केन्द्र में जमा करें। सत्रीय कार्य स्व–हस्तलिखित होना चाहिए। दसरे के द्वारा लिखा गया, फोटोकापी या पस्तक का हिस्सा चिपकाना अनुचित साधन का प्रयोग माना जायेगा।
- 2 **छात्र सत्रीय कार्य लेखन हेत् अन्य संदर्भित** पुस्तकों का भी उपयोग कर सकते है।
- 3 सत्रांत परीक्षा सत्र जून–जुलाई 2021–22 का सैद्धांतिक प्रश्न पत्र का स्वरूप सत्रीय कार्य जून–जुलाई 2021-22 जैसा ही रहेगा।
- 4 सत्रीय कार्य के मुल्यांकन में छात्र द्वारा किए गए अध्ययन एवं लेखन, विषय की व्याख्या तथा लेखन में <u>मौलिकता को आधार बनाया जायेगा। इसमें अध्ययन लेखन पर अधिकतम 60 प्रतिशत (18 अंक ) दिया</u> जावेगा, विषय-वस्तू की व्याख्या के लिए अधिकतम 20 प्रतिशम (6 अक) तथा सृजनात्मक, मौलिक-सोच प्रदर्शित होने पर अधिकतम 20 प्रतिशत (6 अंक) प्राप्त हो सकते है। इस प्रकार मूल 100 प्रतिशत (30 अंक) का विभाजन रहेगा।

# पण्डित सुन्दरलाल शर्मा (मुक्त) विश्वविद्यालय छत्तीसगढ़, बिलासपुर सत्रीय कार्य(Assignment Work)सत्र -जून-जुलाई 2021-22 डी.सी.ए.

E-284

विषय - DESKTOP PUBLISHING (PAGEMAKER, POWERPOINT) प्रश्नपत्रः चतर्थ

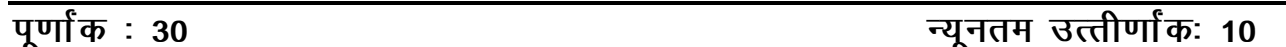

नोटः परीक्षार्थियों प्रत्येक खण्ड के निर्देशों को ध्यान से पढ़कर प्रश्नों को हल करें।

# परीक्षार्थी हेतु निर्देश:

- खण्ड अ- अति लघुउत्तरीय प्रश्न (1 से 8) कुल 08 प्रश्न है, सभी प्रश्न अनिवार्य। प्रति प्रश्न 0.5 अंक उत्तर शब्द सीमा 1–2 शब्द या एक वाक्य।
- खण्ड ब –अति लघुउत्तरीय प्रश्न (९ से 14) कूल 06 प्रश्न है जिसमें से कोई 04 प्रश्न हल करें। प्रति प्रश्न 01 अंक का होगा। उत्तर शब्द सीमा 75 या आधा पेज।
- खण्ड स -लघुउत्तरीय प्रश्न (15 से 18) कुल 04 प्रश्न है जिसमें से कोई 03 प्रश्न हल करें। प्रति प्रश्न 02 अंक का होगा। उत्तर शब्द सीमा 150 या एक पेज।
- खण्ड द -अर्द्ध दीर्घ उत्तरीय प्रश्न (कुल 19 से 22) कुल 04 प्रश्न है जिसमें से कोई 02 प्रश्न हल करें। प्रति प्रश्न 04 अंक का होगा। शब्द सीमा 300 या दो पेज।
- खण्ड ई दीर्घ उत्तरीय प्रश्न (कूल 23 से 24) कूल 02 प्रश्न है जिसमें से कोई 01 प्रश्न हल करें। प्रति प्रश्न 08 अंक का होगा। उत्तर की शब्द सीमा 600-750 या 4-5 पेज।

#### खण्ड- अ

#### (Section-A)

1 ही टी पी क्या है ?

What is DTP?

2. ई-पोस्टकार्ड्स को परिभाषित कीजिए।

Define a e-postcard.

प्रिन्टिंग क्या है ?  $\mathbf{3}$ 

What is Printing?

 $4$  टैक्स्ट क्या है ?

What is Text?

- 5. एच. टी. एम. एल. को परिभाषित कीजिए। Define H. T. M. L.
- 6. वेब से आप क्या समझते हैं ?

What do you understand from the web ?

7. F-5 बटन का उपयोग बताइये।

Explain the use of F-5 button.

8. फाइल को सुरक्षित करने के लिये कौन-से बटन का उपयोग करते हैं ? Which buttons are used to save the file ?

#### खण्ड—ब

#### **(Section—B)**

9. डी. टी. पी. के लाभ लिखिए।

Write the benefits of D. T. P.

10. ई-पोस्टकार्ड्स के प्रयोग लिखिए।

Write the usage of e-postcard.

11. थर्मोग्राफी प्रिन्टिंग को समझाइये।

Explain thermography printing.

12. पेजमेकर के गुण लिखिए।

Write the properties of the PageMaker.

13. डेस्कटॉप प्रिन्टर को समझाइये।

Explain desktop printer.

14. एनिमेशन के प्रयोग लिखिए।

Write the use of animation.

#### खण्ड—स

#### **(Section—C)**

15. इनग्रेविंग और थर्मोग्राफी प्रिन्टिंग में अन्तर लिखिए।

Write the difference between engraving and thermography.

- 16. डेस्कटॉप पब्लिशिंग के विभिन्न रूल्स और स्टैण्डर्ड्स क्या हैं ? वर्णन कीजिए। What are the different rules and standards of desktop publishing ? Describe.
- 17. मैगजीन और न्यूजपेपर में क्या अन्तर है ? समझाइए।

Explain, what is the difference between a magazine and newspaper ?

18 टेक्स्ट फ्रेम क्या है ? टेक्स्ट ब्लॉक बनाने के सभी स्टेप्स लिखिए। What is a text frame ? Write all the steps to create a text block.

#### खण्ड—द

#### **(Section—D)**

- 19. टेम्पलेटस क्या है ? टेम्पलेटस के प्रॉस एण्ड कॉन्स का वर्णन कीजिए। What is Templates ? Describe the template's pros and cons.
- $20-$  लेजर प्रिन्टर क्या है ? यह कैसे कार्य करता है ? व्याख्या कीजिए। What is a laser printer ? How does it work ? Explain.
- 21. पेजमेकर को आप कैसे प्रारम्भ करते हैं ? पेजमेकर के एप्लीकेशन विंडो के विभिन्न भागों को समझाइये। How do you state PageMaker ? Explain various parts of PageMaker's application window.
- 22. पेजमेकर में इम्पोर्टिंग क्या है ? पब्लिकेशन में HTML फाइल को इंपोर्ट करने के सभी स्टेप्स लिखिए। What is importing in PageMaker ? Write all the steps to import HTML file in the publication.

#### खण्ड—इ

#### **(Section—E)**

- 23. डिजिटल प्रिन्टिंग क्या है ? डिजिटल प्रिन्टिंग के ऐप्लिकेशन और प्रोसेस की व्याख्या कीजिए। What is digital printing ? Explain digital printing applications and processes.
- 24. विंडोज और ऑरफेन्स क्या है ? डेस्कटॉप पब्लिशिंग करने के लिए अपेक्षित विभिन्न चीजें क्या हैं ? वर्णन कीजिए ।

What is Windows and Orphan ? Describe what are the various things required for desktop publishing ?

- 1. सत्रीय लेखन कार्य को घर से लिखकर उत्तरपुस्तिका दिनांक 28.02.2022 तक संबंधित अध्ययन केन्द्र में जमा करें। सत्रीय कार्य स्व–हस्तलिखित होना चाहिए। दूसरे के द्वारा लिखा गया, फोटोकापी या <u>.</u><br>पस्तक का हिस्सा चिपकाना अनचित साधन का प्रयोग माना जायेगा।
- 2. **छात्र सत्रीय कार्य लेखन हेतु अन्य संदर्भित** पुस्तकों का भी उपयोग कर सकते है।
- **3- l=kar ijh{kk l= twu&tqykbZ 2022 dk lS)kafrd iz'u i= dk Lo:i l=h; dk;Z twu&tqykbZ 2022 जैसा ही रहेगा।**
- 4. सत्रीय कार्य के मल्यांकन में छात्र द्वारा किए गए अध्ययन एवं लेखन. विषय की व्याख्या तथा लेखन में <u>मौलिकता को आँधार बनाया जायेगा। इसमें अध्ययन लेखन पर अधिकतम 60 प्रतिशत (18 अंक) दिया</u> जावेगा, विषय—वस्तू की व्याख्या के लिए अधिकतम 20 प्रतिशम (6 अंक) तथा सृजनात्मक, <u>.</u><br>मौलिक–सोच प्रदर्शित होने पर अधिकतम 20 प्रतिशत (6 अंक) प्राप्त हो सकते है। इस प्रकार मूल 100 प्रतिशत (30 अंक) का विभाजन रहेगा।

आवश्यक निर्देश :**—** 

# पण्डित सुन्दरलाल शर्मा (मुक्त) विश्वविद्यालय छत्तीसगढ़, बिलासपूर सत्रीय कार्य(Assignment Work)सत्र जून-जुलाई 2021-22 डी.सी.ए.

विषय –INTERNET AND WEB PAGE Development

प्रश्नपत्र: पंचम

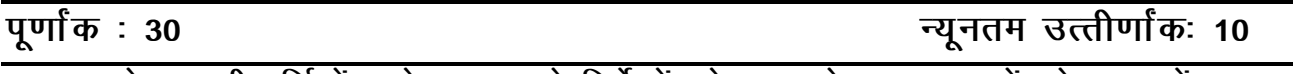

नोटः – परीक्षार्थियों प्रत्येक खण्ड के निर्देशों को ध्यान से पढकर प्रश्नों को हल करें।

# परीक्षार्थी हेतु निर्देश:

- खण्ड अ- अति लघुउत्तरीय प्रश्न (1 से 8) कुल 08 प्रश्न है, सभी प्रश्न अनिवार्य। प्रति प्रश्न 0.5 अंक उत्तर शब्द सीमा 1–2 शब्द या एक वाक्य।
- खण्ड ब -अति लघुउत्तरीय प्रश्न (9 से 14) कूल 06 प्रश्न है जिसमें से कोई 04 प्रश्न हल करें। प्रति प्रश्न 01 अंक का होगा। उत्तर शब्द सीमा 75 या आधा पेज।
- खण्ड स –लघुउत्तरीय प्रश्न (15 से 18) कुल 04 प्रश्न है जिसमें से कोई 03 प्रश्न हल करें। प्रति प्रश्न 02 अंक का होगा। उत्तर शब्द सीमा 150 या एक पेज।
- खण्ड द –अर्द्ध दीर्घ उत्तरीय प्रश्न (कूल 19 से 22) कूल 04 प्रश्न है जिसमें से कोई 02 प्रश्न हल करें। प्रति प्रश्न 04 अंक का होगा। शब्द सीमा 300 या दो पेज।
- खण्ड ई दीर्घ उत्तरीय प्रश्न (कूल 23 से 24) कूल 02 प्रश्न है जिसमें से कोई 01 प्रश्न हल करें। प्रति प्रश्न 08 अंक का होगा। उत्तर की शब्द सीमा 600-750 या 4-5 पेज।

#### खण्ड—अ

#### (Section-A)

1. बैंडविडथ क्या है ?

What is Bandwidth?

- यू. आर. एल. तथा टी. सी. पी. का पूर्ण नाम लिखिये।  $2<sub>1</sub>$ Write full form of URL and TCP.
- किन्हीं **दो** सर्च इंजनों के नाम लिखिये।  $\mathbf{3}$

Write the name of any two Search Engines.

- 4. वर्ल्ड वाइड वेब के जनक कौन थे ? Who is founder of World Wide Web?
- $5.$  HTML क्या है ? What is HTML?
- ़ फॉन्ट के कलर को बदलने हेतू किस टैग का प्रयोग किया जाता है ?  $6.$ Which tag is used to set color of font?
- 7. रिक्रप्ट क्या है ?

# E-285

What is Script ?

8. जावास्क्रिप्ट में एक लाइन का Comment किस तरह बनाया जाता है ? How to write single line comment in JavaScript ?

#### खण्ड—ब

#### **(Section—B)**

- 9. क्लाईंट सर्वर नेटवर्क पर संक्षिप्त लेख लिखिए। Write a brief note on Client Server Network.
- 10. वेवसाइट के प्रकारों का संक्षिप्त वर्णन कीजिए। Briefly explain the types of Websites.
- 11. कैरेक्टर फॉर्मेटिंग हेतु प्रयुक्त विशेष प्रकार के एट्रीब्यूट्स कौन-कौन से हैं ? What are the different formatting attributes used for character formatting ?
- 12. जावास्क्रिप्ट क्या है ? इसकी विशेषताएँ लिखिए। What is JavaScript ? Write its advantages.
- 13. मॉडेम क्या है ? इसे क्यों प्रयोग किया जाता है ? What is Modem ? Why is it used ?
- 14. एफ. टी. पी. क्या है ? इसे क्यों प्रयोग करते हैं ? What is FTP ? Why is it used ?

#### खण्ड—स

### **(Section—C)**

- 15. आई. पी. ऐड्रेसिंग पर संक्षिप्त लेख लिखिए। Write a brief note on IP Addressing.
- 16. वर्ल्ड वाइड वेब पर संक्षिप्त लेख लिखिए। Write a brief note on World Wide Web.
- 17. एच. टी. एम. एल. के फ्रेम पर संक्षिप्त लेख लिखिए। Write a brief not on frame of HTML.
- 18. जावास्क्रिप्ट के ऑपरेटर पर संक्षिप्त लेख लिखिए। Write a brief note on JavaScript Operators.

#### खण्ड—द

#### **(Section—D)**

19. TCP/IP सन्दर्भ मॉडल को समझाइये।

Explain TCP/IP reference model.

- 20. वेब ब्राउजर से आप क्या समझते हैं ? किन्हीं **चार** वेब ब्राउजर का संक्षिप्त वर्णन कीजिए। What do you mean by Web Browsers ? Explain any four web browsers briefly.
- 21. एच. टी. एम. एल. के टेबल टैग की उदाहरण सहित व्याख्या कीजिए। Explain table tag in HTML with example.
- 22. जावास्क्रिप्ट में कंडिशनल कथन एवं उसके प्रकारों की व्याख्या कीजिए। Explain conditional statement and its types in JavaScript.

### खण्ड—इ

#### (Section-E)

- 23. निम्नलिखित की व्याख्या कीजिए:
	- (i) जावास्क्रिप्ट के ईवेंट
	- (ii) जावास्क्रिप्ट के डायलॉग बॉक्स
	- (iii) जावास्क्रिप्ट वेरियेबल्स

Explain the following:

- (i) Events in JavaScript
- (ii) Dialog boxes in JavaScript
- (iii) JavaScript variables
- 24 निम्नलिखित पर संक्षिप्त टिप्पणियाँ लिखिए:
	- $(i)$  ईमेल प्रोटोकॉल
	- $(i)$  डोमेन नेम सिस्टम
	- (iii) नेटवर्क के प्रकार

Write a brief notes on the following:

- **Email Protocols**  $(i)$
- (ii) Doman Name System
- (iii) Types of Network

#### आवश्यक निर्देश :--

- 1. सत्रीय लेखन कार्य को घर से लिखकर उत्तरपुरितका दिनांक 28.02.2022 संबंधित अध्ययन केन्द्र में जमा करें। सत्रीय कार्य स्व-हस्तलिखित होना चाहिए। दूसरे के द्वारा लिखा गया, फोटोकापी या पुस्तक का हिस्सा विपकाना अनुचित साधन का प्रयोग माना जायेगा।
- 2. छात्र सत्रीय कार्य लेखन हेतु अन्य सदर्भित पुस्तकों का भी उपयोग कर सकते है।
- 3. सत्रांत परीक्षा सत्र जुन–जुलाई 2021–22 का सैद्धांतिक प्रश्न पत्र का स्वरूप सत्रीय कार्य जुन–जुलाई 2021–22 जैसा ही रहेगा।
- 4. सत्रीय कार्य के मूल्यांकन में छात्र द्वारा किए गए अध्ययन एवं लेखन, विषय की व्याख्या तथा लेखन में मौलिकता को आधार बनाया जायेगा। इसमें अध्ययन लेखन पर अधिकतम 60 प्रतिशत (18 अंक ) दिया जावेगा, विषय-वस्तु की व्याख्या के लिए अधिकतम 20 प्रतिशम (6 अंक) तथा सृजनात्मक, मौलिक-सोच प्रदर्शित होने पर अधिकतम 20 प्रतिशत (6 अंक) प्राप्त हो सकते है। इस प्रकार मूल 100 प्रतिशत (30 अंक) का विभाजन रहेगा।